# THE EXTENSIBLE MARKUP LANGUAGE (XML)

Abdallah Karakra & Sobhi Ahmed

#### WHAT IS XML?

- XML stands for EXtensible Markup Language
- XML is a markup language much like HTML
- XML was designed to carry data, not to display data
- XML tags are not predefined. You must define your owntags
- XML is a W<sub>3</sub>C Recommendation

## MAIN COMPONENTS OF AN XML DOCUMENT

- Elements: <hello>
- Attributes: <item id="33905">
- Entities: < (<)</li>
- Advanced Components

#### THE BASIC RULES

- XML is case sensitive
- All start tags must have end tags
- Elements must be properly nested
- Every document must contain a root element
- Attribute values must have quotation marks

## THE DIFFERENCE BETWEEN XML AND HTML

- XML is not a replacement for HTML.
- ZML and HTML were designed with different goals:
  - XML was designed to transport and store data, with focus on what data is
  - HTML was designed to display data, with focus on how data looks
- HTML is about displaying information, while XML is about carrying information.

#### XML DOES NOT DO ANYTHING

- •Maybe it is a little hard to understand, but XML does not DO anything.
- •XML was created to structure, store, and transport information.

### Look at the following example

<note>

```
<to>Alice</to>
 <from>Bob</from>
 <heading>Reminder</heading>
 <message> Don't forget my birthday party this
                              Æ F:\BZU\web application\ol... × 
weekend! </message>
                                <?xml version="1.0"?>
                               - <note>
                                   <to>Alice</to>
</note>
                                   <from>Bob</from>
                                   <heading>Reminder</heading>
                                   <message> Don't forget my birthday party this weekend! </message>
                                </note>
```

## THE DIFFERENCE BETWEEN XML AND HTML

- How to write and store XML file?
- By using text file in .xml.

#### **Student Identification**

ID Number: 1

Name: Ali Ahmed

**BOD**: 9/9/1999

**Issuing Date:** 10/4/2011

#### XML flie:

```
<studentID>
```

<ld><ldNumber>1</ldNumber></ld>

<Name> Ali Ahmed </Name>

<BOD> 9/9/1999</BOD>

<lssueDate> 10/4/2018

</studentID>

## Look at the following example

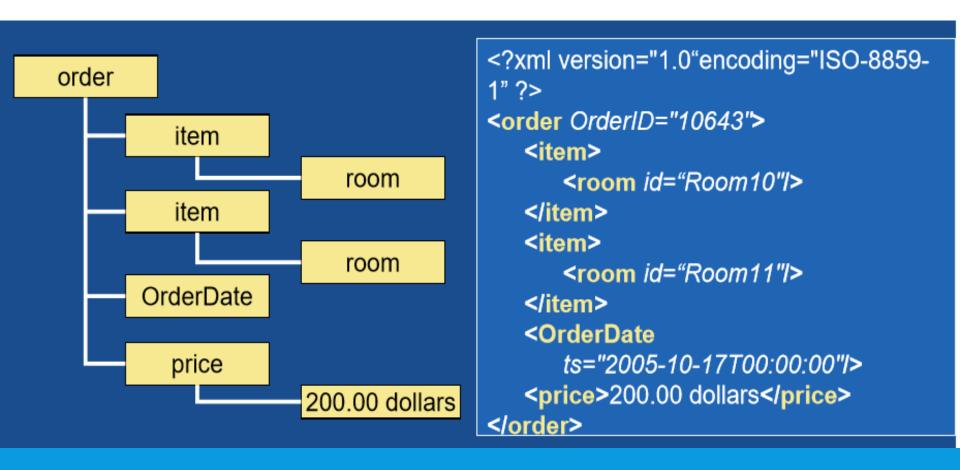

### Look at the following example

```
order - Notepad
File Edit Format View Help
<?xml version="1.0" encoding="ISO-8859-1" ?>
<order OrderID="10643">
          <item>
                    <room id="Room10"/>
          </item>
          <item>
                    <room id="Room11"/>
          </item>
          <OrderDate
                    ts="2005-10-17T00:00:00"/>
          <price>200.00 dollars</price>
</order>
                                            E:\Documents and Settings\bebo\Desktop\order.xml
                                               Edit View Favorites Tools Help
                                            C Back - C - X 2 6 Search Search Pavorites
                                            Address C:\Documents and Settings\bebo\Desktop\order.xml
                                              <?xml version="1.0" encoding="ISO-8859-1" ?>
                                            - <order OrderID="10643">
                                              - <item>
                                                 <room id='Room10' />
                                                </item>
                                              - <item>
                                                 <room id='Room11' />
                                                </item>
                                                <OrderDate ts="2005-10-17T00:00:00" />
                                                <price>200.00 dollars</price>
                                              </order>
```

#### XML TREE STRUCTURE

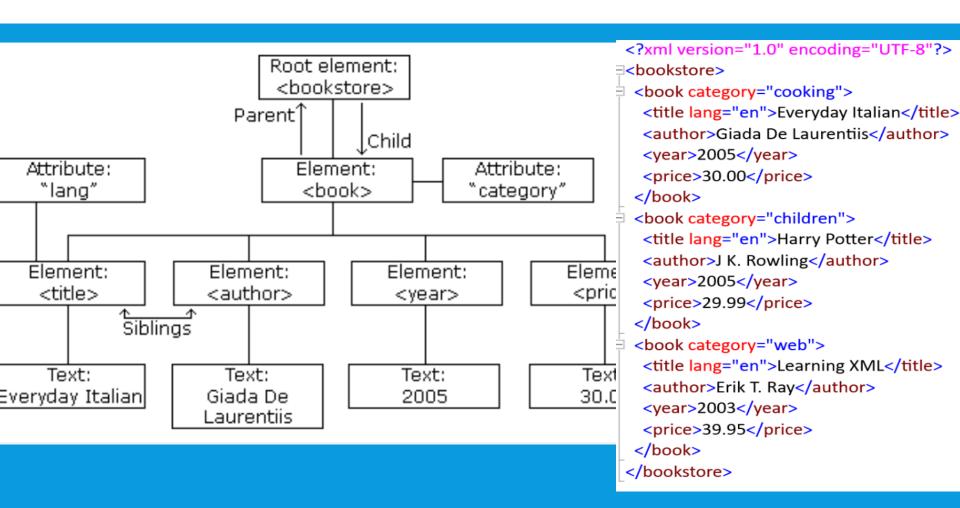

#### COMMON ERRORS FOR ELEMENT NAMING

- Do not use white space when creating names for elements
- Element names cannot begin with a digit, although names can contain digits
- Only certain punctuation allowed periods, colons, and hyphens

### W<sub>3</sub>C DOM WITH JAVASCRIPT

- Example 1: Loading the XML document: DOMDocument
  - The programmer can use a Microsoft Active X object to parse an XML file

```
//Instantiate DOMDocument object
var XMLfile = new ActiveXObject("Msxm12.DOMDocument");
XMLfile.load("newspaper.xml");
var rootElement = XMLfile.documentElement;
document.write("The root node of the XML file is: ");
document.writeln("<b>" + rootElement.nodeName +"</b>");
```

### W<sub>3</sub>C DOM WITH JAVASCRIPT

- Example 2: Accessing the Children Elements
  - The childNodes member of any element node gives the programmer access to all of the sibling nodes of that element

```
//traverse through each child of the root element
//and print out its name
for (i=0; i<rootElement.childNodes.length; i++) {
    var node = rootElement.childNodes.item(i);
    document.write("The name of the node is ");
    document.write("<b>" + node.nodeName + "</b>");
}
```

### AJAX

### Asynchronous JavaScript and XML

Abdallah Karakra & Sobhi Ahmed

## SYNCHRONOUS WEB COMMUNICATION

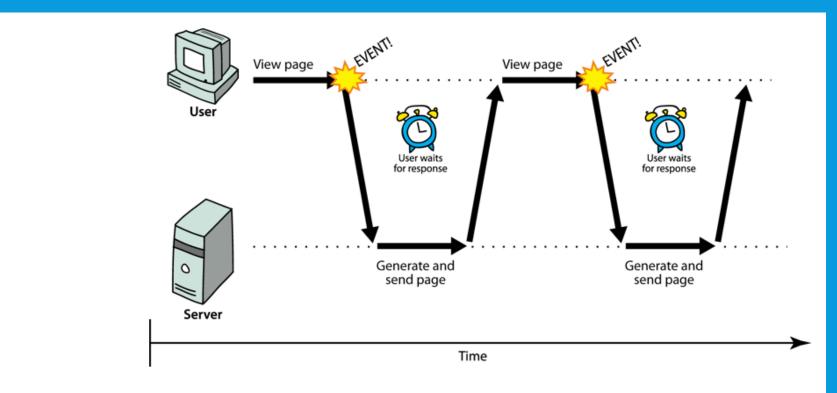

• synchronous: user must wait while new pages load

## AJAX: ASYNCHRONOUS JAVASCRIPT AND XM

- Ajax: Asynchronous JavaScript and XML
- not a programming language; a particular way of using JavaScript
- allows dynamically updating a page without making the user wait
- avoids the "click-wait-refresh" pattern

## ASYNCHRONOUS WEB COMMUNICATION

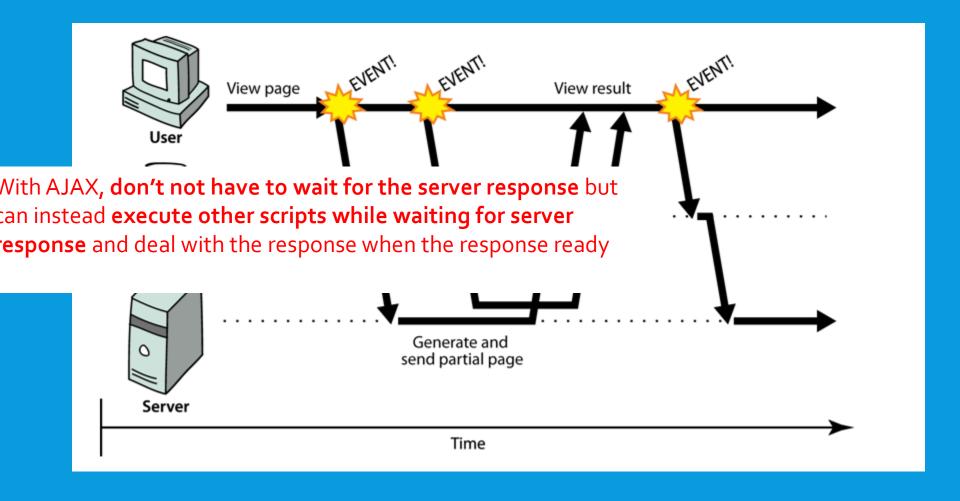

#### SIMPLE EXAMPLE

```
<!DOCTYPE html>
<html>
<body>
<div id="demo">
<h1>The XMLHttpRequest Object</h1>
<button type="button" onclick="loadDoc()">Change Content</button>
</div>
<script>
function loadDoc() {
  var xhttp = new XMLHttpRequest();
 xhttp.onreadystatechange = function() {
    if (this.readyState == 4 && this.status == 200) {
      document.getElementById("demo").innerHTML =
      this.responseText;
  };
 xhttp.open("GET", "ajax_info.txt", true);
 xhttp.send();
</script>
</body>
</html>
```

#### The XMLHttpRequest Object

Change Content

#### **AJAX**

AJAX is not a programming language.

AJAX is a technique for accessing web servers from a web page.

AJAX stands for Asynchronous JavaScript And XML.

#### SIMPLE EXAMPLE (EXPLAINED)

- 1. Need a JavaScript function to get an 'XMLHttpRequest' object.
- Once we have an XMLHttpRequest, we need to write a function that waits for it to get a response.
- 3. There are five possible states that the request can be in:
  - o = uninitialized
  - 1 = loading
  - 2 = loaded
  - 3 = interactive
  - 4 = complete
  - A method name is associated with these state changes
  - xhrequest.onreadystatechange = processResponse;
- 4. We need to know that the request was successful (http code 200 'OK')
- 5. Once everything is set up, we can send requests to URLs and be ready to get a response, This one sends a 'GET' request (asynchronous).